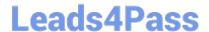

## GD0-110<sup>Q&As</sup>

Certification Exam for EnCE Outside North America

# Pass Guidance Software GD0-110 Exam with 100% Guarantee

Free Download Real Questions & Answers PDF and VCE file from:

https://www.leads4pass.com/gd0-110.html

100% Passing Guarantee 100% Money Back Assurance

Following Questions and Answers are all new published by Guidance Software Official Exam Center

- Instant Download After Purchase
- 100% Money Back Guarantee
- 365 Days Free Update
- 800,000+ Satisfied Customers

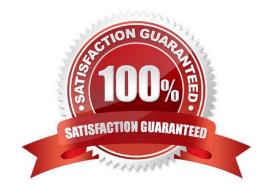

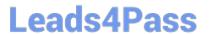

#### **QUESTION 1**

You are conducting an investigation and have encountered a computer that is running in the field. The operating system is Windows XP. A software program is currently running and is visible on the screen. You should:

- A. Pull the plug from the wall.
- B. Photograph the screen and pull the plug from the back of the computer.
- C. Pull the plug from the back of the computer.
- D. Navigate through the program and see what the program is all about, then pull the plug.

Correct Answer: B

#### **QUESTION 2**

Which of the following selections is NOT found in the case file?

- A. Signature analysis results
- B. Search results
- C. Pointers to evidence files
- D. External viewers

Correct Answer: D

#### **QUESTION 3**

To undelete a file in the FAT file system, EnCase computes the number of the file will use based on the file .

A. Clusters; file size

B. Sectors; file size

C. Clusters; starting extent

D. Sectors; starting extent

Correct Answer: A

#### **QUESTION 4**

In the FAT file system, the size of a deleted file can be found:

A. In the FAT

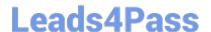

### https://www.leads4pass.com/gd0-110.html 2024 Latest leads4pass GD0-110 PDF and VCE dumps Download

- B. In the file header
- C. In the file footer
- D. In the directory entry

Correct Answer: D

#### **QUESTION 5**

Pressing the power button on a computer that is running could have which of the following results?

- A. The operating system will shut down normally.
- B. The computer will instantly shut off.
- C. Nothing will happen.
- D. All of the above could happen.
- E. The computer will go into stand-by mode.

Correct Answer: D

GD0-110 PDF Dumps

**GD0-110 Exam Questions** 

GD0-110 Braindumps